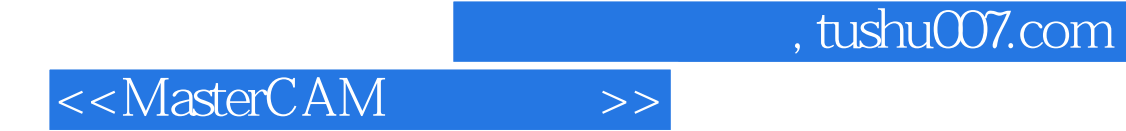

<<MasterCAM >>

- 13 ISBN 9787302190356
- 10 ISBN 7302190356

出版时间:2009-3

页数:215

PDF

更多资源请访问:http://www.tushu007.com

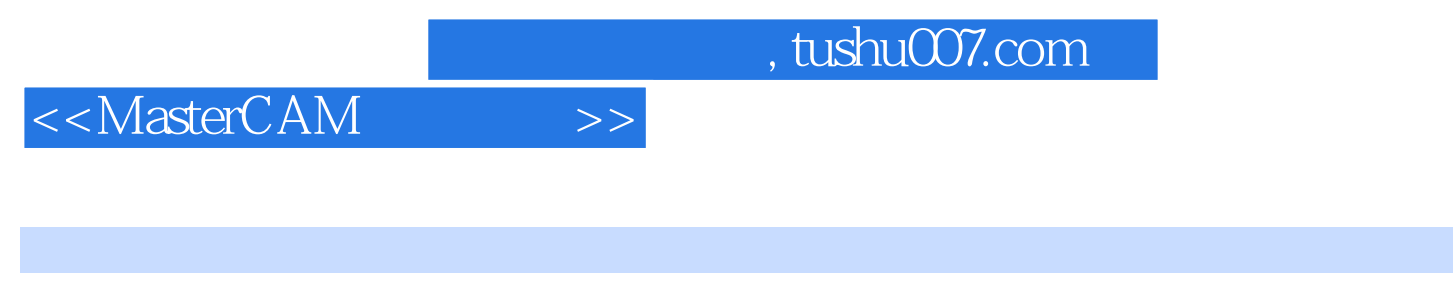

MasterCAM CAD/CAM<br>MasterCAM 9.1 Mill

MasterCAM 9.1 CAD

MasterCAM 9.1

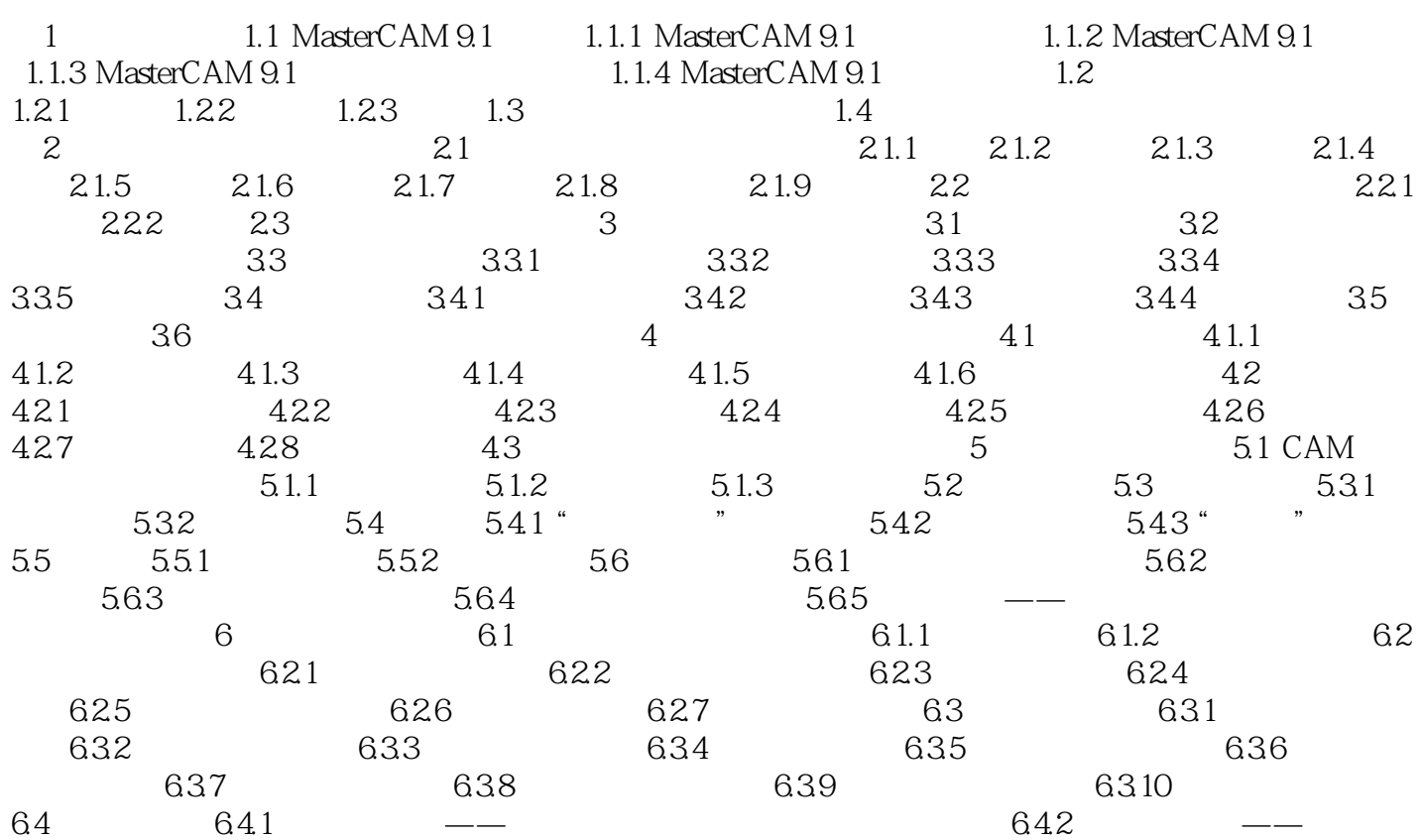

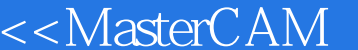

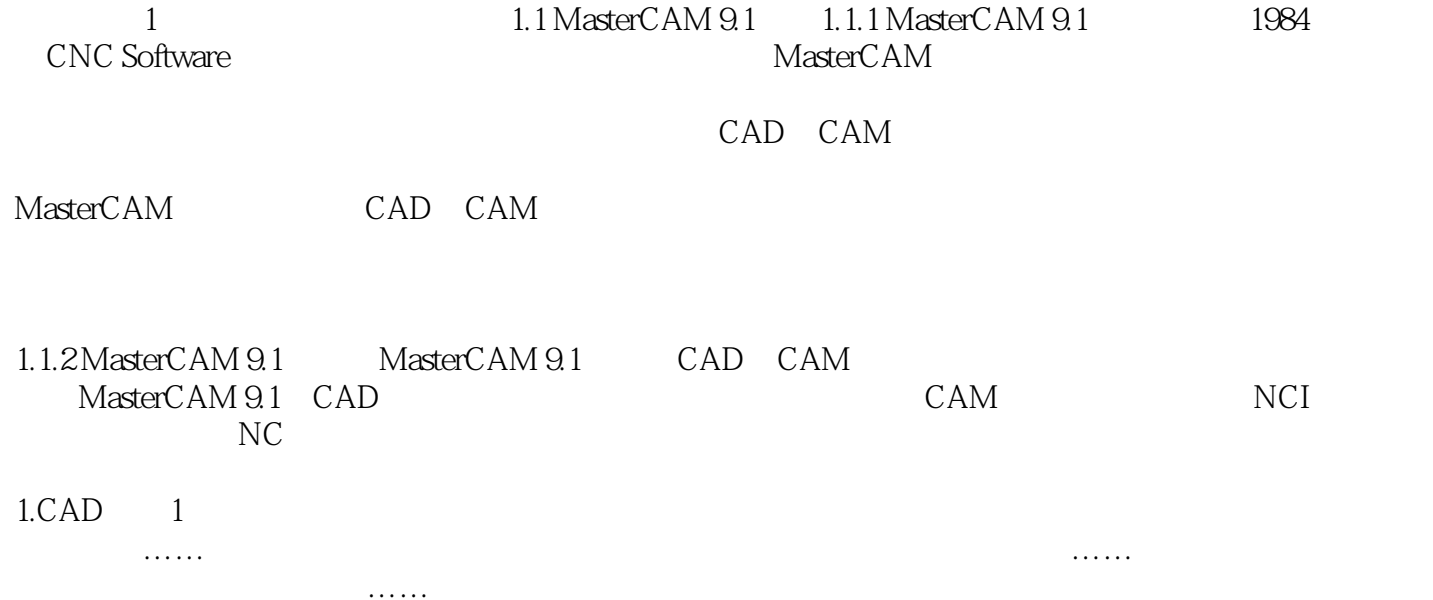

 $>>$ 

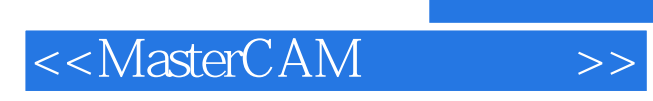

MasterCAM

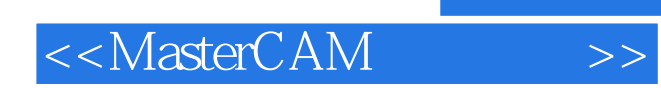

 $,$  tushu007.com

本站所提供下载的PDF图书仅提供预览和简介,请支持正版图书。

更多资源请访问:http://www.tushu007.com